תהליכים סטוכסטיים ויישומיהם במודלים של אמינות, מלאי ותורים החוג לסטטיסטיקה, אוניברסיטת חיפה ,

 תוכנית ה – .A.M עם התמחות בלוגיסטיקה, סמסטר אביב – תשס ח" מרצה: יוני נצרתי, עוזר הוראה: שי ישראלי.

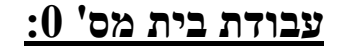

גרסא 3.0

## .<br>תרגיל 1: תוצאות מתמטיות שימושיות

להכניס מספר כדורים מפוזרים ב n תאים. יתכן והכדורים זהים או לא זהים וייתכן שניתן להכניס מספר כדורים לתא או C נ כדור אחד לכל היותר. בטבלה הבאה, ציין מהו מספר האפשרויות לכל קומבינציה (הוסף הסבר קצר :)

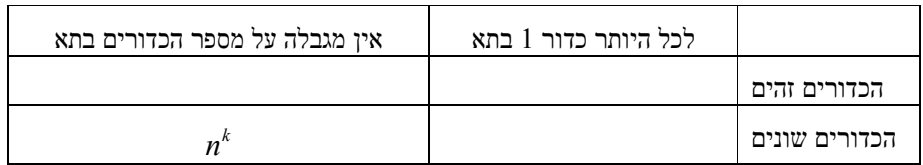

)2 רשום ביטויים עבור כל אחד מהסכומים/טורים הבאים :

$$
\sum_{k=0}^{n} {n \choose k} a^{k} b^{n-k} \quad (i
$$

$$
\sum_{k=0}^{n} a^{k} \quad (ii
$$

$$
\cdot | a | < 1 \text{ and } \sum_{k=0}^{\infty} a^{k} \quad (iii
$$

$$
\sum_{k=0}^{\infty} \frac{x^{k}}{k!} \quad (iv
$$

3) השתמש בתוכנת מחשב לצורך קרוב של האינטגרל: 0 1  $x^2$  $\frac{1}{\rho^2}$ 2 x  $= e^{-2} dx$ − −∞ ∫ ( מהו הערך המדויק )?

 $\frac{5}{2}$  הדרכה: חלק את הקטע  $[-5,0]$  ל ∆ קטעים באורך ∆ . אז 5 0 5  $k=1$  $(x) dx \approx \sum \Delta f(-k \Delta)$ k  $f(x)dx \approx \sum_{\lambda}^{\gamma} \Delta f(-k\lambda)$  $-5$   $k=$  $\int f(x)dx \approx \sum_{n=1}^{\infty} \Delta f(-k\Delta$  $\Delta \in [0.001,0.1]$  צייר גרף (ממוחשב) של השגיאה של הקרוב הנ"ל כפונקציה של מבור בתי

בונוס: החישוב לעיל השתמש ב"קירוב מלבנים" של האינטגרל. בצע חישוב יותר מדויק בעזרת "קירוב טרפזים". השווה את הגרפים של השגיאה כפונקציה של ∆ עבור 2 השיטות .

## תרגיל :2 חישובי מטריצות.

- $1.4\,B$  עבור המטריצות B  $\,$ A שבור המטריצות B  $\,$ A :  $\,$ 
	- i(  $1 \quad 1 \quad 1 \quad 1 \quad 1 \quad 2$  $1 \quad -1$   $\begin{pmatrix} 3 & 0 \end{pmatrix}$  $B = \begin{pmatrix} -1 & 1 \\ 1 & -1 \end{pmatrix} \quad A = \begin{pmatrix} 1 & -2 \\ 2 & 2 \end{pmatrix}$  $=\begin{pmatrix} 1 & 1 \\ 1 & -1 \end{pmatrix}$   $A = \begin{pmatrix} 1 & 2 \\ 3 & 0 \end{pmatrix}$
- . ( רשום את האיבר הכללי של מטריצת המכפלה).  $B_{N\times N}=\left(b_{ij}\right), b_{ij}=j\quad A_{N\times N}=\left(a_{ij}\right),\, a_{ij}=i\quad$  (ii
	- רשום את האיבר הכללי של מטריצת (iii)  $B_{N\times N}=\left(b_{ij}\right),\, b_{ij}=1$   $A_{N\times N}=\left(a_{ij}\right), a_{ij}=3^{i+j}$  (iii המכפלה ).

$$
\text{(3) } B = \begin{pmatrix} 1 \\ 1 \\ 1 \\ 1 \end{pmatrix} \quad \text{(1)} \quad A = \begin{pmatrix} 1 \\ 1 \\ 1 \\ 1 \end{pmatrix} \quad \text{(iv)}
$$

) צור 2 מטריצות בעלות מימד  $20\times20$  בתוכנת מחשב. (הכנס למטריצות ערכים אקראיים כלשהם). רשום את המטריצה השווה למכפלת המטריצות .

$$
5x_1 + 7x_2 + 8x_3 = 3
$$
  

$$
8x_1 + 9x_2 - x_3 = 6
$$
  

$$
2x_1 - x_3 = 0
$$
  

$$
x_1 = 0
$$

- )i באמצעות הצבה (ידנית ).
- ופתרון ע"י לכסון מטריצה (ידני). באמצעות רישום כ  $A x = b$  ופתרון ע"י לכסון מטריצה (
- , באמצעות מציאת המטריצה  $A^{-1}$  (אפשר בעזרת מהשב). באמצעות מציאת המטריצה שה $\,$  (iii
- )iv באמצעות הזנת מערכת המשוואות לתוכנת מחשב (תלוי תוכנה) ופתרון באמצעות התוכנה .

## תרגיל :3 משתנים מקריים בינומיים.

יהיו 1-p יהיו p יהודים d – 1 בסיכוי ב $i.i.d$  המקבלים  $i.i.d$  יהודים  $X_1,X_2,...,X_n$ יהי 1 n i i  $N = \sum X_i$  $=\sum_{i=1}$ (משתנה מקרי בינומי ).

- )1 רשום את פונקצית מסת ההסתברות של .N
- ן חשב את התוחלת של  $N \ge N$  ב-2 דרכים שונות:
- $X_1, X_2, ..., X_n$ של התוחלות של ע"י סיכום  $\bullet$

$$
E[N] = \sum_{k=0}^{n} kP(N = k)
$$
ההגדרה (

- )3 חשב את השונות של N) הסבר את החישוב ).
- $2 Z = N_1 + N_2$  ו Gin(n, p) יהי הי $N_1 \sim Bin(n_1, p)$  יהי (4

$$
. Z = N_1 + N_2 \,\,\forall\,\, \text{מ {} } \text{ההסת ההסת בוי' } N_2 \sim Bin(1,\frac{1}{4}) \,\,\text{-1} \,\, N_1 \sim Bin(2,\frac{1}{2}) \,\,\text{...} \tag{5}
$$